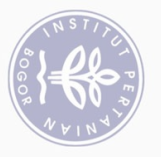

### **DAFTAR ISI**

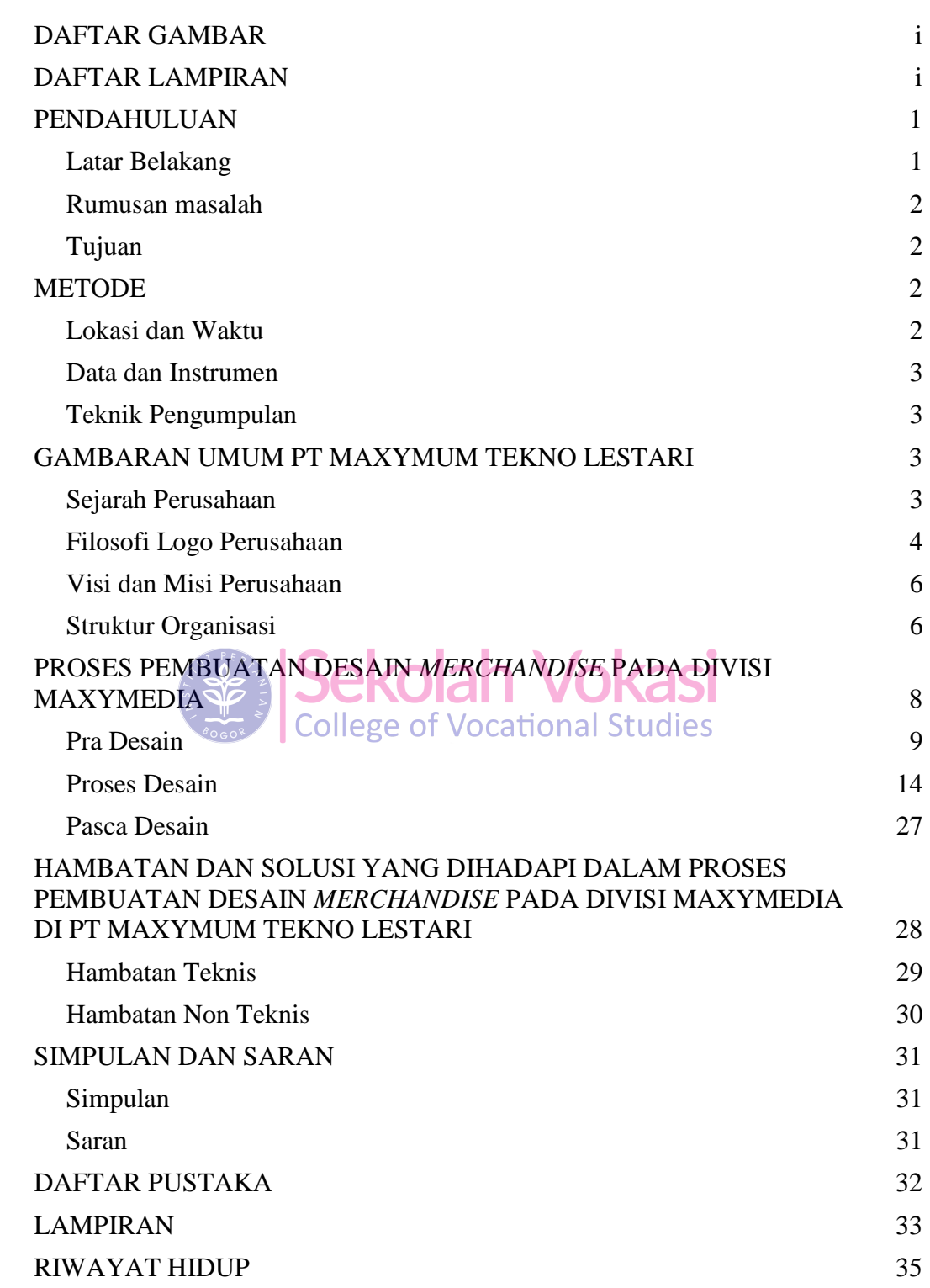

# 1. Dilarang mengutip sebagian atau seluruh karya tulis ini tanpa mencantumkan dan menyebutkan sumber:

(C) Hak cipta milik IPB (Institut Pertanian Bogor)

Bogor Agricultural University

Hak Cipta Dilindungi Undang-Undang

a. Pengutipan hanya untuk kepentingan pendidikan, penelitian, penulisan karya ilmiah, penyusunan laporan, penulisan kritik atau tinjauan suatu masalah.<br>b. Pengutipan tidak merugikan kepentingan yang wajar IPB.

2. Dilarang mengumumkan dan memperbanyak sebagian atau seluruh karya tulis ini dalam bentuk apapun tanpa izin IPB

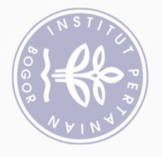

## $\overline{\vee}$ . Dilarang mengumumkan dan memperbanyak sebagian atau seluruh karya tulis ini dalam bentuk apapun tanpa izin IPB  $\overline{\mathbb{C}}^{\bullet}$   $\Omega$ . Pengutipan tidak merugikan kepentingan yang wajar IPB

. Pengutipan hanya untuk kepentingan pendidikan, penelitian, penulisan karya ilmiah, penyusunan laporan, penulisan kritik atau tinjauan suatu masalah.

1. Dilarang mengutip sebagian atau seluruh karya tulis ini tanpa mencantumkan dan menyebutkan sumber:

Hak Cipta Dilindungi Undang-Undang

 $\widehat{O}$ 

Hak cipta milik IPB (Institut Pertanian Bogor)

### Gambar 1 Logo PT Maxymum Tekno Lestari................................................................. 5

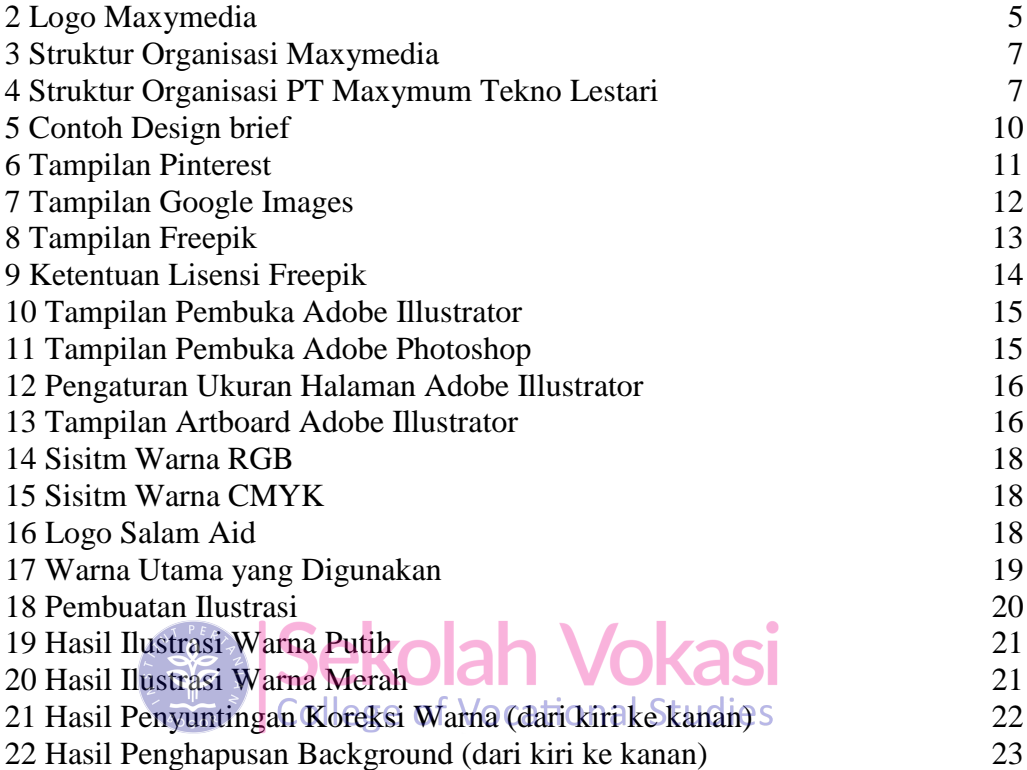

**DAFTAR GAMBAR**

### 23 Struktur Teks yang Digunakan.................................................................... 24 24 Ukuran Huruf .............................................................................................. 25 25 Hierarki Tipografi yang Digunakan ............................................................ 26 26 Desain yang Sudah di *Mock-Up*.................................................................. 27 27 *Crash* pada Adobe Illustrator 2008.

### **DAFTAR LAMPIRAN**

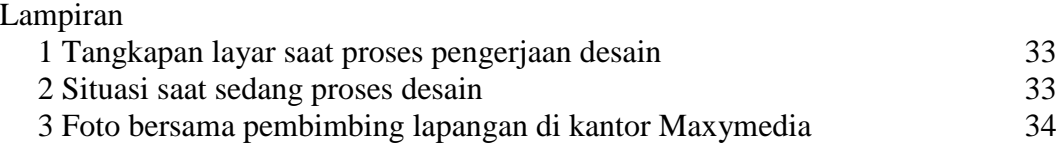